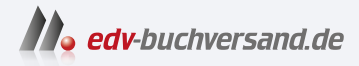

# Arduino – dein Einstieg

Die Open-Source Plattform für Elektronik-Prototypen

DAS INHALTS-VERZEICHNIS **» Hier geht's direkt [zum Buch](https://www.edv-buchversand.de/product/dp-913/Arduino%20-%20dein%20Einstieg)**

Dieses Inhaltsverzeichnis wird Ihnen von www.edv-buchversand.de zur Verfügung gestellt.

## **Inhaltsverzeichnis**

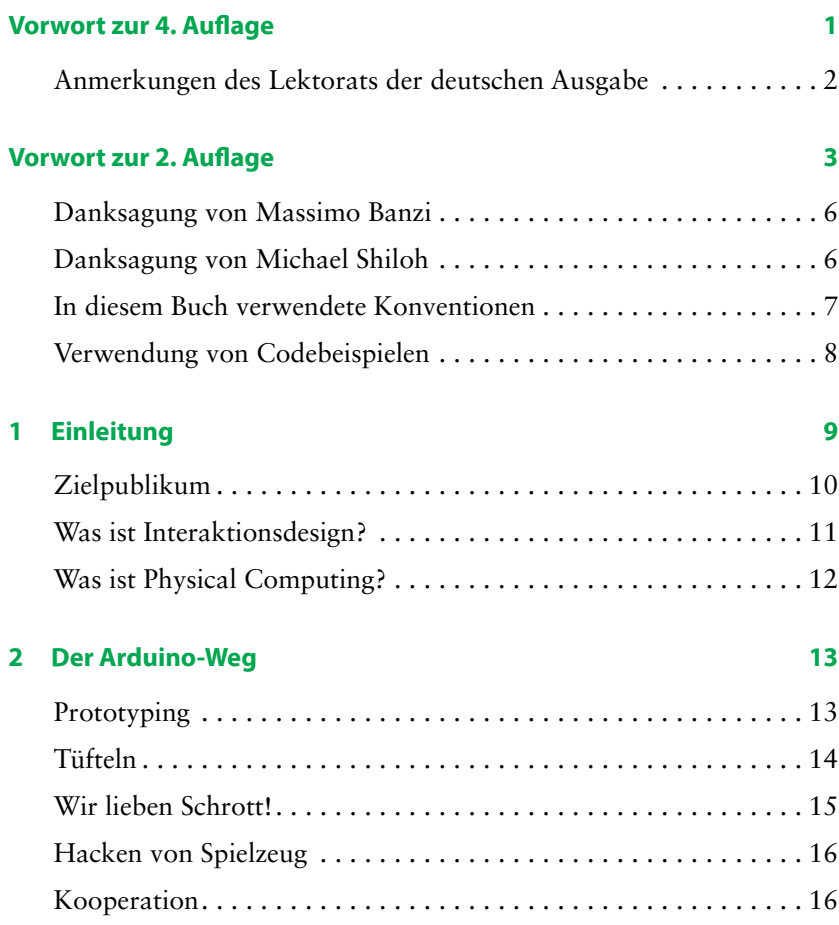

#### **3 Die Arduino-Plattform 17**

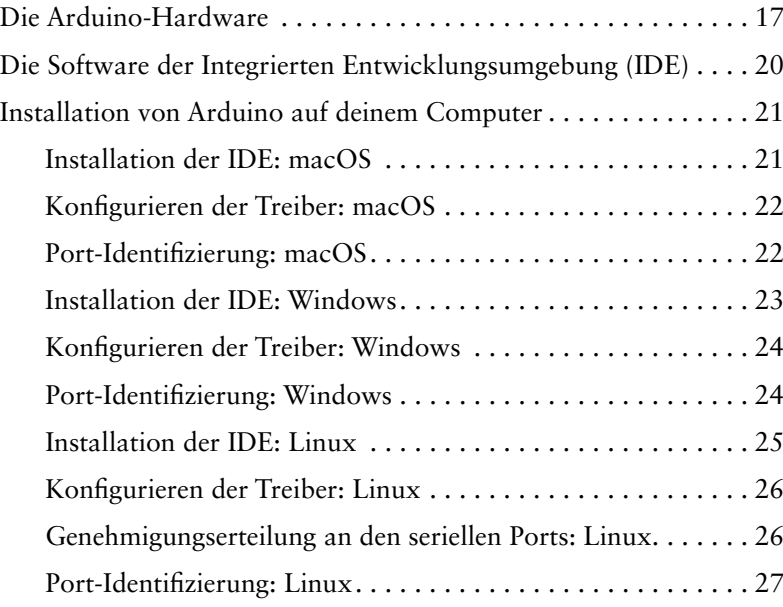

### **4 Jetzt geht es wirklich los mit Arduino 29**

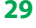

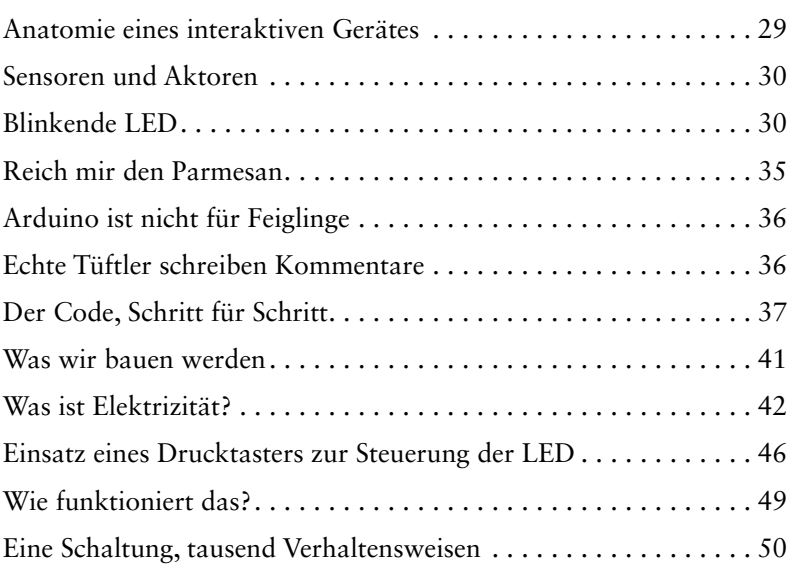

#### **5 Erweiterte Ein- und Ausgaben 57**

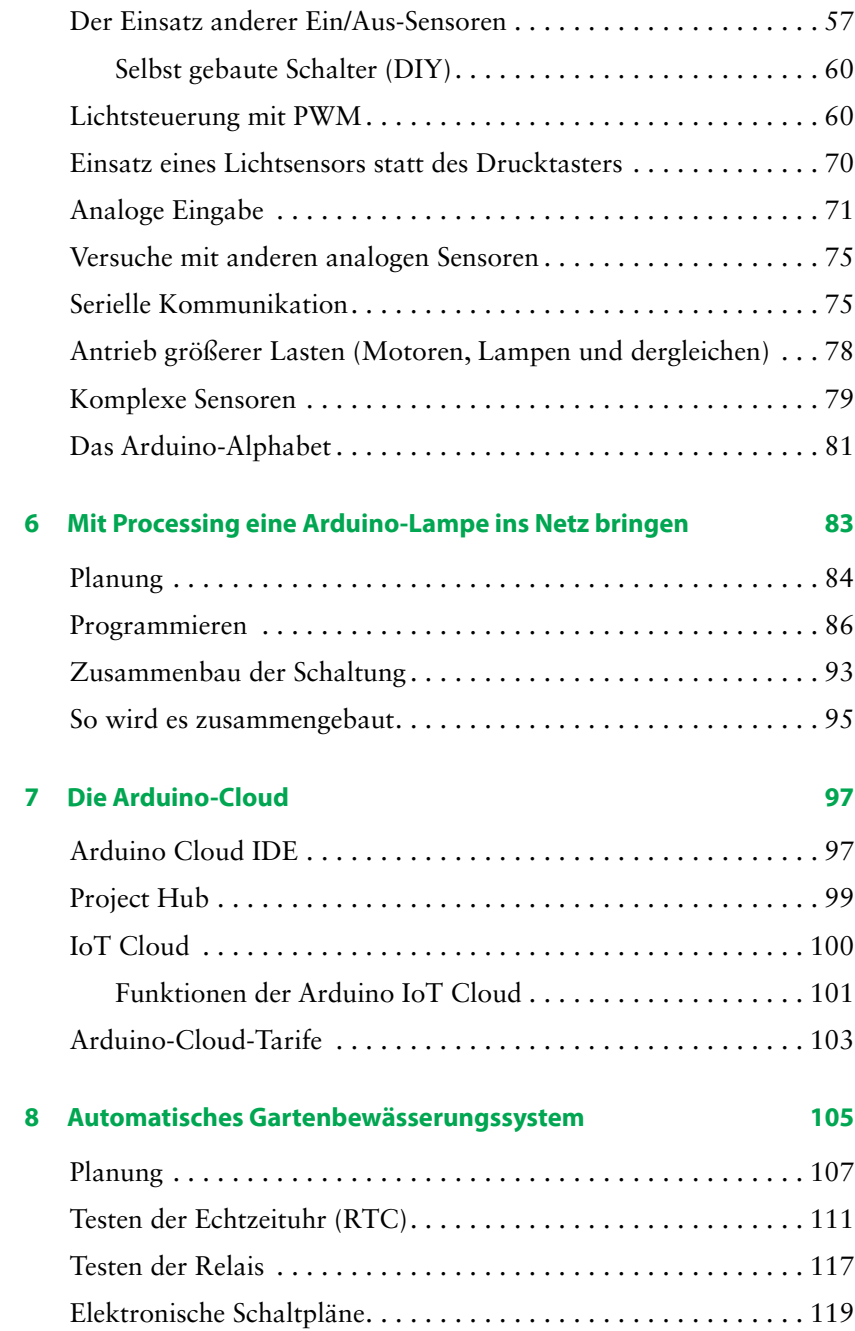

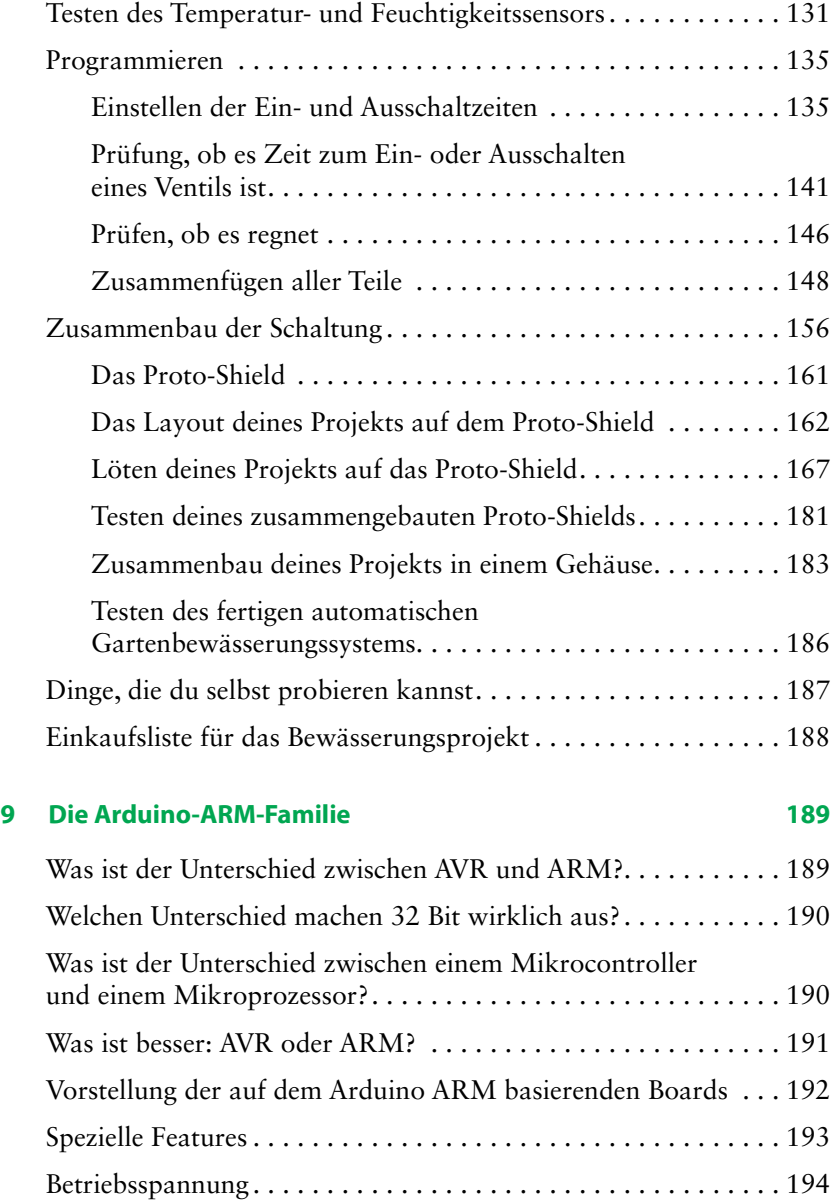

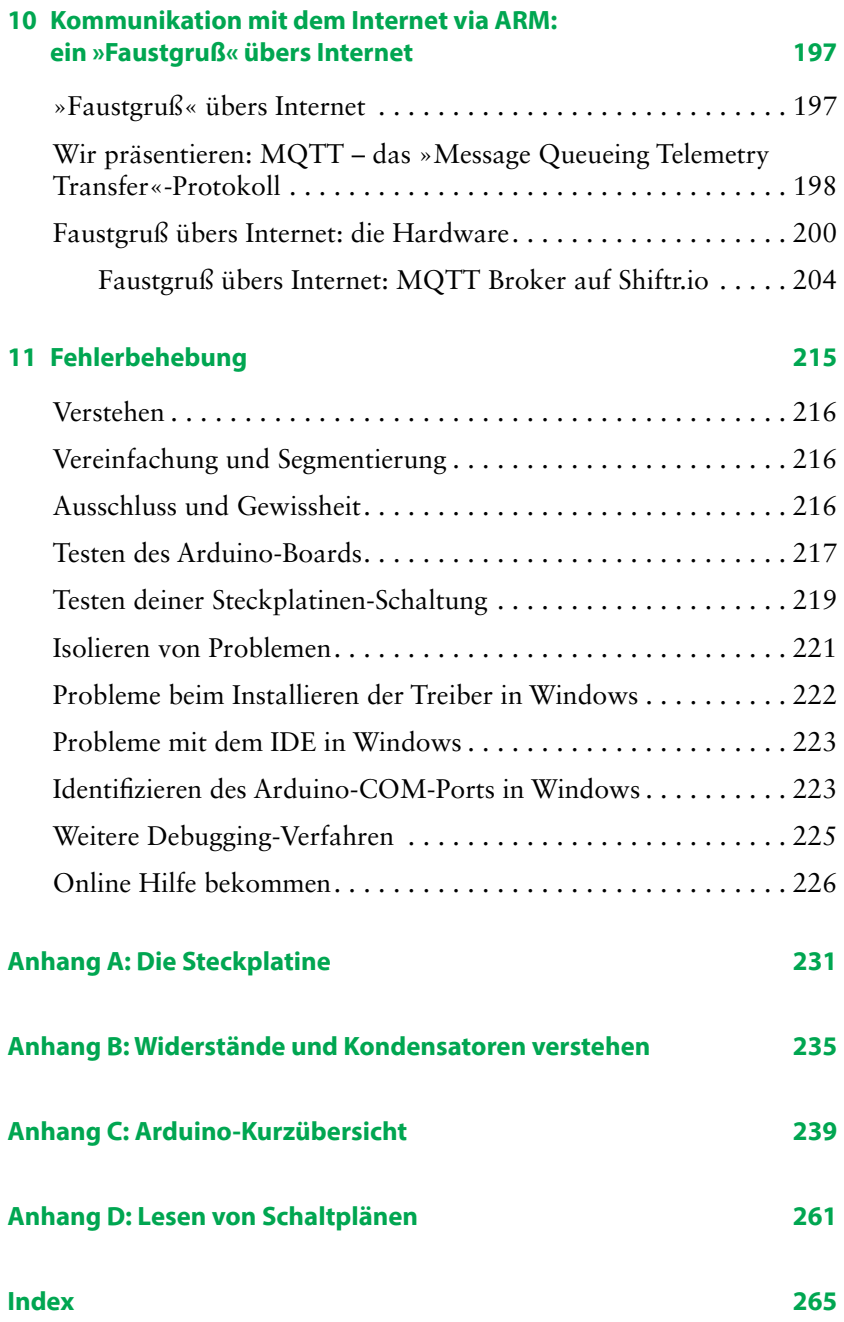